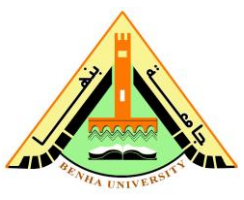

## **Answer all the question:**

**1.** Write the output of the given MATLAB commands:

- **(a)** B=(0:8); B(10:12)=[11 10 9],B(2:3:end), B(7)=8, B(4:6)=[8 8 8], B(13)=9, B([10 11])=[]
- **(b)** a=1:12; A=reshape(a,3,4), A(2,2:4)=[20 30 40], size(A), length(A), size([]), A(:,3)=[], A(1:3,1:2)=8,[i,j]=find(A>=25), A1(1:6)=A(:,2:3)
- **(c)** C=[1 2 3; 4 5 6; 7 8 9]; D=C(3:-1:1,1:3), E=[D D(:,[1 3])], F=E(1:3,[1 3 5]), F', diag(D)
- **2. (a)**What are the function of the following MATLAB commands:  **(i)** randint, dbtype **(ii)** format long e, format short g, **(iii)** load, doc  **(iv)** flipud, tril **(v)** ishold, str2num
	- **(b)**Using the polynomials  $A(x) = x^3 6x 7$ ,  $B(x) = x^2 2x 6$ . Write a MATLAB
		- program to perform the following operations:<br>
		 $A(x) + B(x)$   $A(x) B(x)$   $\frac{A(x)}{B(x)}$   $\frac{dA(x)}{dx}$ <br>
		 $\frac{d[A(x)B(x)]}{dx}$   $\frac{d[A(x)/B(x)]}{dx}$

• The roots of each polynomial

Finally draw these polynomials for  $x=1:10$  with step 0.001 then find the area under each curve. **(10 Marks)**

**3.** A sinusoidal supply voltage of 100 v is applied on a parallel RLC circuit, Write a MATLAB Program ask the user to enter the values of the circuit parameters then sketch the current, voltages ( $v_c$ ,  $v_L$ ,  $v_R$ ) and power ( $P_c$ ,  $P_L$ ,  $P_R$ ) waveforms for t varies from 0 to 60 ms with step 0.01 ms. From the graphs determine the average and RMS values of the current also determine the average power dissipation across each element.

## **(10 Marks)**

## **(10 Marks)**